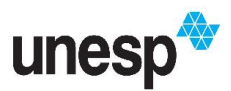

## UNIVERSIDADE ESTADUAL PAULISTA "JÚLIO DE MESQUITA FILHO"

Instituto de Artes - Câmpus de São Paulo

## MODELO DE METADADO – bi@Unesp

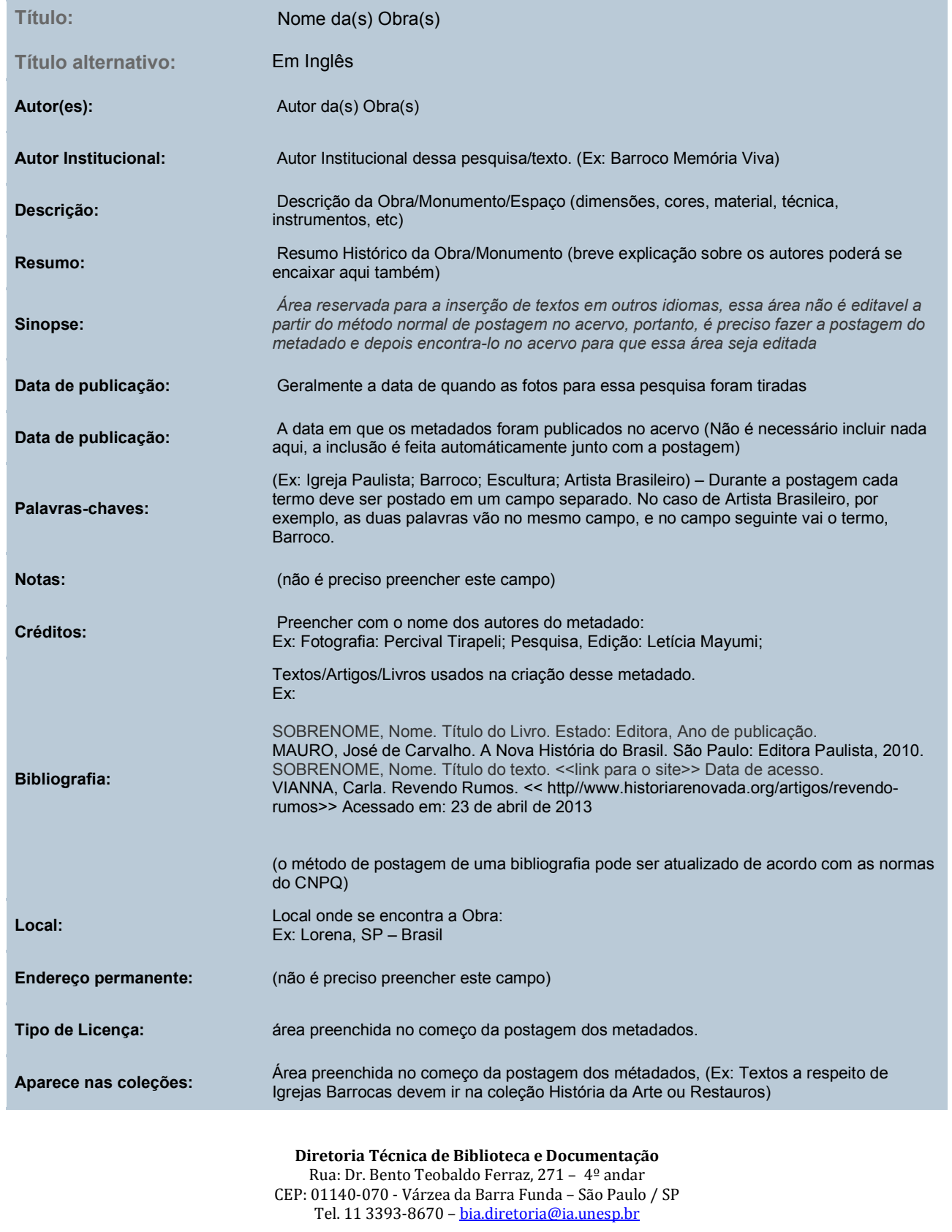

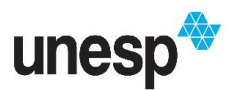

## UNIVERSIDADE ESTADUAL PAULISTA "JÚLIO DE MESQUITA FILHO"

Instituto de Artes - Câmpus de São Paulo

1) O modelo acima é um dos metadados presentes no sistema DSPACE, usado pelo Acervo Digital da Unesp.

Este modelo é baseado no visual final do metadado no acervo. Durante a postagem alguns dos campos que aparecem aqui não estão presentes no site de Edição, mas ainda é possível ter a base do que é necessário para a criação do metadado segundo o modelo que usamos.

2) Caso existam fotos para o seu metadado, ou outro arquivo de documento para sua pesquisa, o ideal é fazer uma organização destes arquivos para que ao serem postados sejam de fácil compreensão para o público. No caso das fotos, fazemos uma triagem, postando só as fotos de melhor qualidade junto ao metadado.

Depois de escolher as fotos e editá-las, organizamo-nas em siglas, e colocamos ao seu lado uma descrição do objeto específico sendo mostrado na imagem.

Em caso de outros arquivos o ideal é informar seu assunto com poucas palavras.

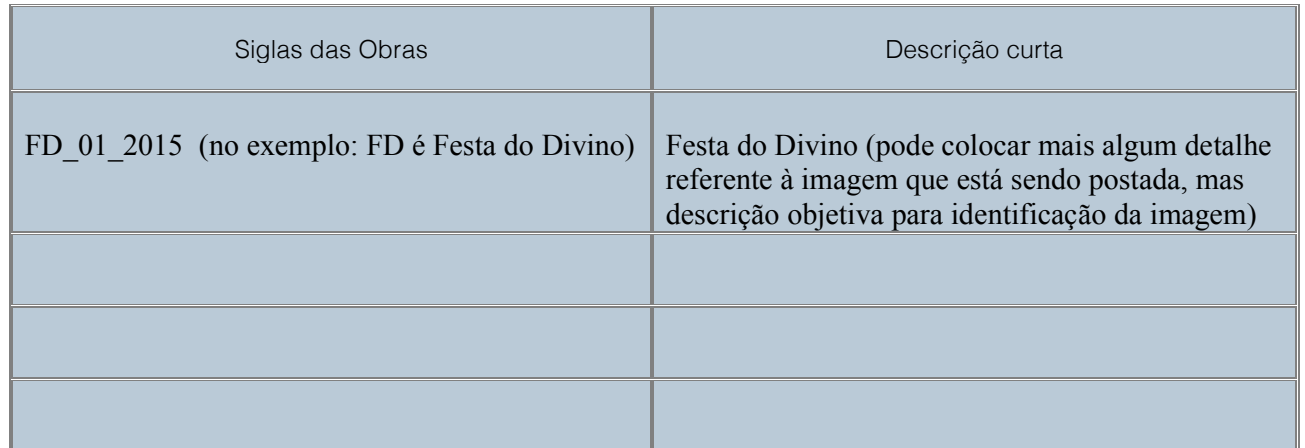

Diretoria Técnica de Biblioteca e Documentação Rua: Dr. Bento Teobaldo Ferraz, 271 – 4º andar CEP: 01140-070 - Várzea da Barra Funda – São Paulo / SP Tel. 11 3393-8670 - bia.diretoria@ia.unesp.br